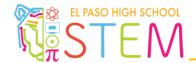

## Lab 8: Variables and Decision-Making

## Click here to refer to documentation related to variables.

- 1. Define the following three variables:
  - a. Integer named **qty** and store the value of 0 in it.
  - b. Floating point decimal named **sink** and store the value of 5.2 in it.
  - c. Boolean named **isdark** and set the value to false.
- 2. Write a program that increases the value of an integer variable named **Count** by one (1) each time the limit switch is pressed.
- 3. Write a program that increases the value of an integer variable named **increment** by two (2) each time the limit switch is pressed and decreases the value by one (1) each time the bump switch is pressed.
- 4. Write a program that increases the value of an integer variable named **flash** by one (1) each time the limit switch is pressed. Signal to the user by flashing the LED each time the operation is completed.